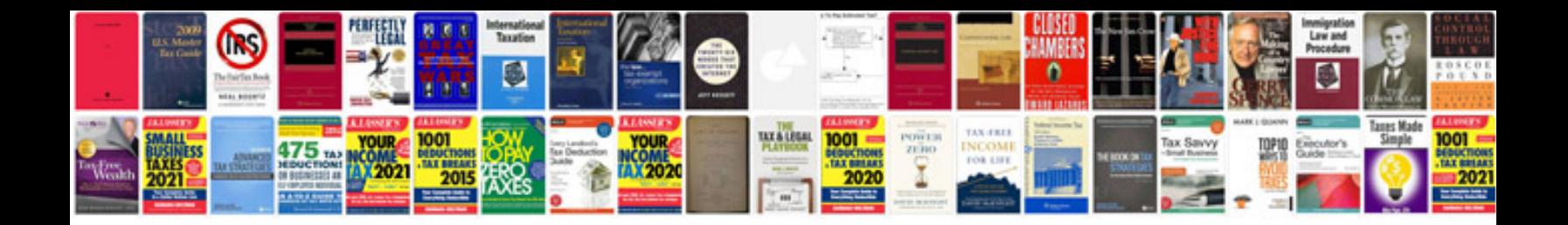

**How to save a word document as a template**

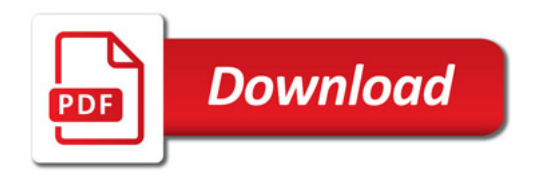

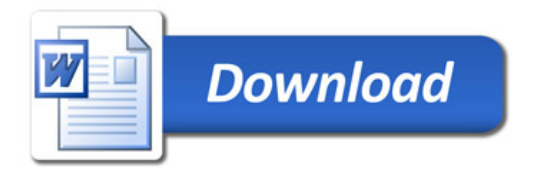